**SBB Cargo Digital - einfach, nützlich, transparent.** 

# Cargo API - Sendungsdaten direkt in Ihr System importieren.

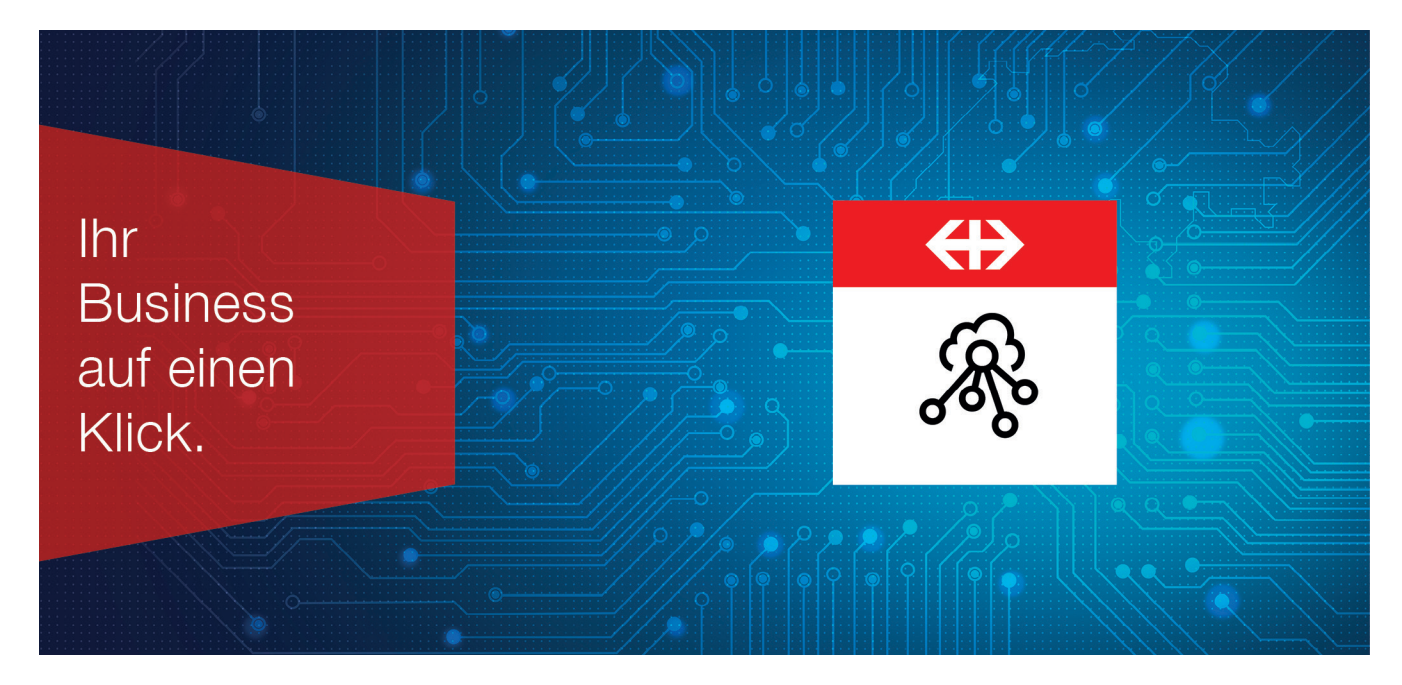

## **Ihre Vorteile auf einen Blick.**

- Sie integrieren die Sendungsdaten von SBB Cargo direkt in Ihr System (z.B. ERP)
- Cargo API ist flexibel und einfach erweiterbar

# **So registrieren Sie sich für Cargo API.**

Auf der Webseite von SBB Cargo Digital (www.sbbcargo. com/digital) können Sie sich für die Nutzung von Cargo API registrieren.

# **Wie nutzen Sie Cargo API?**

Nach der Registrierung wird Ihnen die API-Beschreibung (Swagger) zur Verfügung gestellt.

## **Welche sind die technischen Voraussetzungen?**

Ihr System muss in der Lage sein REST Services zu nutzen. Die technische Einbindung der Daten in das betriebseigene System steht in der Verantwortung des Kunden.

## **Was kostet die Benutzung von Cargo API?**

Der Preis wird individuell festgelegt.

## **Bei Fragen oder für eine persönliche Beratung sind wir gerne für Sie da.**

SBB Cargo AG Team Cargo Digital E-Mail: cargodigital@sbbcargo.com